## **BAB III METODOLOGI PENELITIAN**

#### **A. Metode Penelitian**

Pendekatan penelitian yang digunakan dalam penelitian ini adalah penelitian kuantitatif. Pendekatan kuantitatif lebih mengutamakan pada pola pikir ilmiah. Menurut Heryadi (2014:36) "Pendekatan kuantitatif memandang bahwa mencari kebenaran tentang suatu masalah atau fenomena yang dihadapi harus bertolak pada kebenaran yang ada yaitu prinsip-prinsip, aksioma, dalil dan teori yang diyakini". Salah satu ciri yang menonjol dalam penelitian kuantitatif adalah data harus dikuantitaskan berupa angka-angka dan dapat diolah dengan bantuan statistik.

Metode penelitian yang penulis gunakan dalam penelitian ini adalah metode eksperimen. Menurut Heryadi (2014:48) "Metode eksperimen adalah metode penelitian yang digunakan untuk menyelidiki hubungan sebab akibat (hubungan pengaruh) antara variabel yang diteliti". Adapun tujuan penulis memilih metode penelitian eksperimen yaitu untuk mengetahui pengaruh model pembelajaran *Quantum Learning* terhadap kemampuan menelaah struktur dan kebahasaan teks cerita fantasi serta menyajikan gagasan dalam bentuk cerita fantasi pada peserta didik kelas VII SMP Negeri 2 Ciawi tahun ajaran 2021/2022, Kabupaten Tasikmalaya.

Metode eksperimen terbagi menjadi dua jenis, yaitu metode eksperimen semu (*quasi experiment*) dan metode eksperimen sungguhan (*true experiment*). Dalam penelitian ini, penulis menggunakan metode eksperimen sungguhan. Heryadi (2014:52) menjelaskan,

45

Metode eksperimen sungguhan merupakan metode penelitian yang menuntut peneliti melakukan kontrol yang ketat terhadap variabel-variabel berpengaruh yang dimiliki kelompok sampel yang dieksperimen. Untuk melakukan kontrol, peneliti diharuskan memiliki kelompok-kelompok lain sebagai sampel pembanding (minimal satu kelompok sampel). Kelompok-kelompok sampel demikian disebut kelompok kontrol. Jadi dalam penelitian dengan menggunakan metode eksperimen sungguhan, peneliti sekurang-kurangnya memiliki dua kelompok sampel penelitian, satu kelompok sebagai kelompok eksperimen dan satu kelompok sebagai kelompok kontrol.

Berdasarkan pernyataan tersebut, dalam penelitian ini penulis memberikan perlakuan kepada sampel, yaitu kelompok eksperimen dan kelompok kontrol. Dalam kelas eksperimen, penulis memberikan perlakuan berupa pembelajaran menelaah struktur dan kaidah kebahasaan teks cerita fantasi serta menyajikan gagasan dalam bentuk teks cerita fantasi dengan menggunakan model pembelajaran *Quantum Learning* sedangkan, dalam kelas kontrol penulis memberikan perlakuan berupa pembelajaran menelaah struktur dan kaidah kebahasaan teks cerita fantasi serta menyajikan gagasan dalam teks cerita fantasi dengan model pembelajaran Inkuiri.

Dalam metode eksperimen sungguhan, penulis menggunakan jenis desain penelitian *pretest-posttest control design.* Berikut desain eksperimen sungguhan dengan jenis *pretest-posttest control design.*

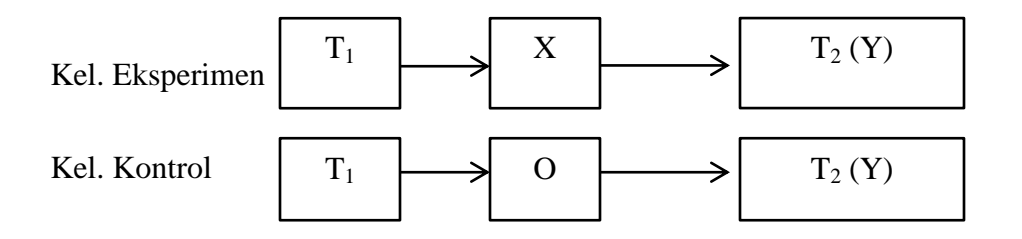

**Rancangan Eksperimen Sungguhan (Heryadi, 2014:54)**

## Keterangan:

- $T_1$  = Tes awal pada kedua kelompok sampel
- X = Perlakuan pada kelompok eksperimen dengan menggunakan model pembelajaran *Quantum Learning*
- O = Perlakuan pada kelompok kontrol dengan menggunakan model pembelajaran Inkuiri
- $T_2(Y)$  = Tes akhir sebagai dampak (variabel Y)

## **B. Variabel Penelitian**

Menurut Sudaryono (2018:151) "Variabel penelitian adalah suatu atribut atau sifat atau nilai dari orang, objek atau kegiatan yang mempunyai variasi tertentu yang ditetapkan oleh peneliti untuk dipelajari dan kemudian ditarik kesimpulannya". Variabel penelitian memiliki sifat beragam (bervariasi). Variasi nilai pada variabel penelitian ini merujuk pada ragam karakteristik-berbeda antar satu dengan lainnya. Selain itu, variabel penelitian pun harus dapat diukur, agar hasil penelitian bersifat objektif.

Variabel penelitian mempunyai berbagai jenis, namun dalam penelitian ini penulis menggunakan variabel bebas (*independent variable*) dan variabel terikat. (*dependent variable*). Sugiyono (2018:154) menjelaskan bahwa "Variabel bebas merupakan variabel yang memengaruhi atau yang menjadi sebab perubahannya atau timbulnya variabel terikat". Heryadi (2014:125) menambahkan "Variabel bebas dalam penelitian sering diberikan simbol X. Jika dalam penelitan terdapat dua atau lebih variabel bebas, maka akan terdapat dua atau lebih simbol X. Sedangkan yang dimaksud dengan varibel terikat adalah variabel yang ditimbulkan oleh variabel bebas. Variabel terikat sering diberi simbol Y, jika dalam penelitian terdapat dua atau lebih variabel terikat maka terdapat dua atau lebih simbol Y.

Berdasarkan pendapat para ahli tersebut, penulis menentukan bahwa variabel bebas dalam penelitian ini yaitu model pembelajaran *Quantum Learning*, sedangkan untuk variabel terikatnya adalah kemampuan menelaah struktur dan kebahasaan teks cerita fantasi serta menyajikan gagasan dalam bentuk teks cerita fantasi pada peserta didik kelas VII SMP Negeri 2 Ciawi tahun ajaran 2021/2022, Kabupaten Tasikmalaya.

#### **C. Teknik Pengumpulan Data**

Teknik pengumpulan data merupakan suatu hal yang penting dalam penelitian, karena teknik merupakan suatu cara yang digunakan oleh peneliti untuk mengumpulkan data yang diperlukan dalam penelitiannya. Pengumpulan data dalam penelitian dimaksudkan untuk memperoleh bahan-bahan, keterangan, kenyataankenyataan dan informasi yang dapat dipercaya.

Heryadi (2014:71) mengemukakan,

"Teknik yang umum digunakan oleh peneliti dalam pengumpulan data ada empat macam, yaitu teknik tes/pengukuran, teknik wawancara, teknik angket dan teknik pengamatan. Dalam menggunakan salah satu teknik dari keempat teknik penelitian tersebut sangat ditentukan oleh data yang dibutuhkan".

Teknik pengumpulan data dalam penelitian ini meliputi teknik observasi,

teknik wawancara, teknik tes yakni tes awal (*pretest*) dan tes akhir (*posttest*).

#### 1. Teknik Observasi

Menurut Heryadi (2014:84) "Teknik observasi adalah pengumpulan data yang dilakukan secara langsung oleh peneliti dalam mengamati suatu peristiwa atau keadaan". Teknik observasi ini penulis gunakan untuk memperoleh data tentang proses belajar peserta didik dalam pembelajaran serta digunakan untuk mengamati prilaku atau sikap peserta didik misalnya sikap jujur, tanggung jawab dan disiplin.

2. Teknik Wawancara

Menurut Heryadi (2014:74) "Teknik wawancara (*interview*) adalah teknik pengumpulan data melalui dialog sistematik berdasarkan tujuan penelitian antara peneliti (*interviewer*) dengan orang yang diwawancarai (*interviewee*)". Teknik wawancara penulis gunakan untuk mendapatkan informasi terkait permasalahan penelitian.

3. Teknik Tes

Arikunto (2006:53) menjelaskan "Tes merupakan alat atau prosedur yang digunakan untuk mengetahui atau mengukur sesuatu dalam suasana, dengan cara dan aturan-aturan yang sudah ditentukan". Teknik tes penulis gunakan untuk memperoleh data kemampuan peserta didik yang diperoleh dari tes awal sebelum perlakuan (prates) dan setelah diberi perlakuan (pascates).

Pada penelitian ini, prates digunakan untuk mengukur kemampuan peserta didik dalam menelaah struktur dan kaidah kebahasaan serta menyajikan gagasan dalam bentuk teks cerita fantasi tanpa diberikan perlakuan terlebih dahulu, sedangkan pascates digunakan untuk mengukur kemampuan peserta didik dalam menelaah struktur dan kaidah kebahasaan serta menyajikan gagasan dalam bentuk teks cerita fantasi setelah diberi perlakuan berupa penggunaan model pembelajaran *Quantum Learning* pada kelas eksperimen, dan model pembelajaran Inkuiri pada kelas kontrol. Prates dan pascates dilakukan pada kelas eksperimen dan kelas kontrol.

## **D. Desain Penelitian**

Heryadi (2014:123) menjelaskan "Desain penelitian merupakan rancangan atau corak penelitian yang dilakukan berdasarkan kerangka pikir yang dibangun". Rencana penelitian yang penulis laksanakan yaitu bersifat mengkaji ketepatan penggunaan model pembelajaran *Quantum Learning* dalam pembelajaran menelaah struktur dan kebahasaan teks cerita fantasi serta menyajikan gagasan dalam bentuk teks cerita fantasi akan memberikan pengaruh kepada kelompok sampel (kelompok eksperimen) peserta didik kelas VII SMP Negeri 2 Ciawi tahun ajaran 2021/2022. Desain penelitiannya sebagai berikut.

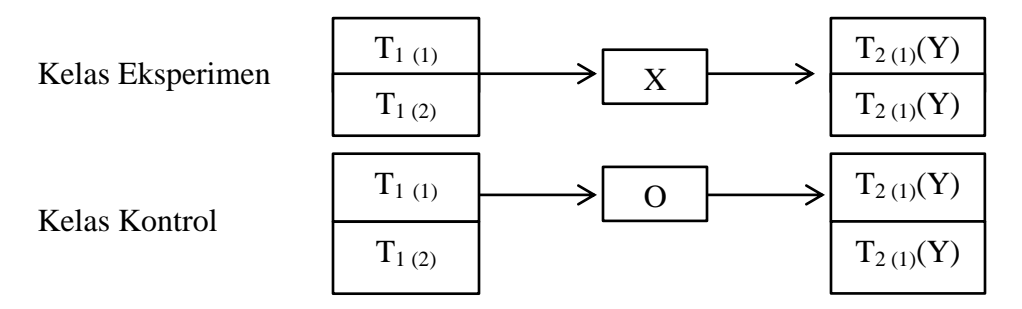

 **Desain Eksperimen Sungguhan (Heryadi, 2014: 53-54)**

Keterangan:

 $T_{1(1)}$  = Tes awal menelaah struktur dan kebahasaan teks cerita fantasi (*pretest*)

- $T_{1(2)}$  = Tes awal menyajikan gagasan dalam bentuk teks cerita fantasi (*pretest*)
- X = Proses pembelajaran menggunakan model pembelajaran *Quantum Learning* pada kelas eksperimen
- O = Proses pembelajaran menggunakan model pembelajaran Inkuiri pada kelas kontrol

$$
T_{2(1)}(Y) =
$$
 Tes akhir menelaah struktur dan kebahasaan teks cerita fantasi (*posttest*)

 $T_{2(1)}(Y)$  = Tes akhir menyajikan gagasan dalam bentuk teks cerita fantasi (*posttest*)

## **E. Sumber Data Penelitian**

Heryadi (2014:92) menjelaskan "Sumber data penelitian adalah sesuatu (bisa manusia, benda, binatang, kegiatan, dan lain-lain) yang memiliki data penelitian". Berdasarkan pendapat tersebut sumber data penelitian ini adalah peserta didik kelas VII SMP Negeri 2 Ciawi tahun ajaran 2021/2022.

1. Populasi

Menurut Sugiyono (2019:145) "Populasi adalah wilayah generalisasi yang terdiri atas: obyek/subyek yang mempunyai kuantitas dan karakteristik tertentu yang ditetapkan oleh peneliti untuk dipelajari dan kemudian ditarik kesimpulannya". Berdasarkan pernyataan tersebut, yang menjadi populasi dalam penelitian ini adalah peserta didik kelas VII SMP Negeri 2 Ciawi tahun ajaran 2021/2022. Data populasi penulis kelompokkan sebagai berikut.

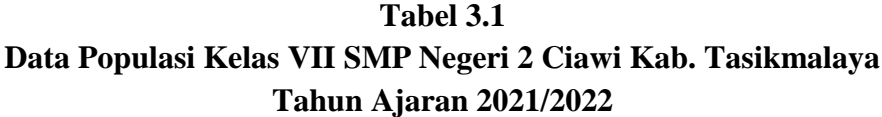

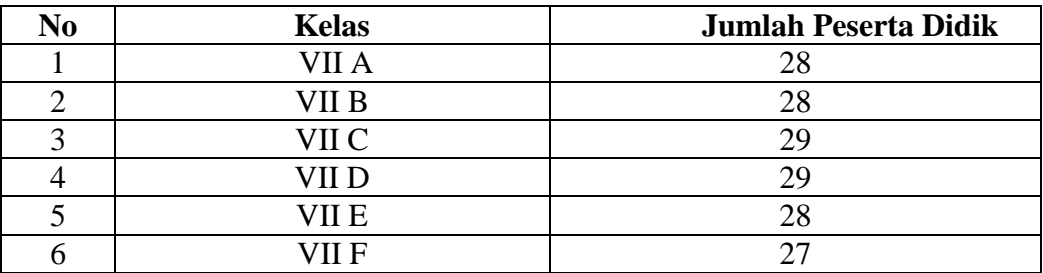

#### 2. Sampel

Sugiyono (2019:146) menjelaskan "Sampel adalah bagian dari jumlah dan karakteristik yang dimiliki oleh populasi". Dalam pengambilan sampel, Heryadi dan Sugiyono menjelaskan bahwa sampel yang diambil harus betul-betul representatif (mewakili) populasi, dan penentuan besarnya sampel harus memperhatikan kehomogenan karakterisasi dari populasi itu sendiri. Dalam hal penentuan ukuran sampel Roscoe dalam Sugiyono (2013:91) berpendapat "Untuk penelitian eksperimen yang sederhana, yang menggunakan kelompok eksperimen dan kelompok kontrol, maka jumlah anggota sampel masing-masing antara 10 sampai dengan 20".

Hajar dalam Alwi (2015:141) mengemukakan,

Secara statistika dinyatakan bahwa ukuran sampel yang semakin besar diharapkan akan memberikan hasil yang semakin baik. Dengan sampel yang besar, mean dan standar deviasi yang diperoleh mempunyai probabilitas yang tinggi untuk menyerupai mean dan standar deviasi populasi. Hal ini karena jumlah sampel ada kaitannya dengan pengujian hipotesis statistika. Meskipun sampel yang besar akan semakin baik, sampel yang kecil bila dipilih secara acak dapat mencerminkan populasi dengan akurat.

Dalam menentukan sampel penelitian, penulis menggunakan teknik random sederhana/ *simple random sampling* karena semua anggota yang ada pada populasi memiliki hak yang sama untuk dijadikan sampel, selain itu populasi dalam penelitian ini bersifat homogen. Karakteristik kehomogenan populasi dapat dilihat dari beberapa aspek, di antaranya:

- 1. Jumlah peserta didik setiap kelas hampir sama yaitu berjumlah 28-29 orang.
- 2. Jumlah peserta didik berjenis kelamin laki-laki dan perempuan dalam setiap kelas hampir sama yaitu berjumlah 13-15 orang.
- 3. Kemampuan kognitif yang dimiliki peserta didik pada setiap kelas tidak jauh berbeda, hal ini didasarkan pada uji homogenitas yang penulis lakukan dengan memanfaatkan data nilai hasil PTS (Penilaian Akhir Semester) kelas VII dalam mata pelajaran Bahasa Indonesia. Berikut ini hasil uji homogenitas populasi penelitian.

# **Tabel 3.2 Uji Homogenitas Varians**

#### **Test of Homogeneity of Variances**

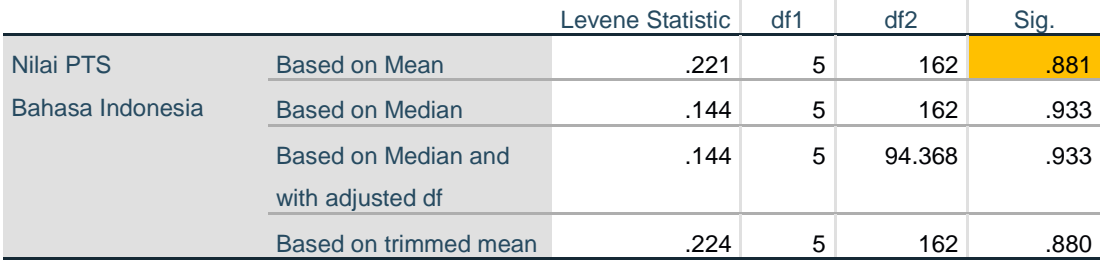

Menurut Widayanto dalam Satria Artha dan Intan Pematasari (2021:44) dasar atau pedoman pengambilan keputusan dalam uji homogenitas sebagai berikut:

- a. Jika nilai signifikansi atau Sig. < 0,05 maka dikatakan bahwa varians dari dua atau lebih kelompok populasi data adalah tidak sama (tidak homogen).
- b. Jika nilai signifikansi atau Sig. > 0,05 maka dikatakan bahwa varians dari dua atau lebih kelompok populasi data adalah sama (homogen).

Berdasarkan hasil uji homogenitas diperoleh nilai signifikansi 0,881, karena nilai 0,881 lebih besar dari 0,05 maka dapat disimpulkan variansi setiap kelompok data adalah sama atau homogen.

Setelah penulis mengetahui bahwa populasi bersifat homogen, kemudian penulis menggunakan metode undian untuk menentukan kelas yang akan menjadi sampel. Cara yang pertama yaitu dengan membuat kode angka 1 sampai 6 pada setiap subjek sesuai dengan daftar subjek populasi pada kertas kecil, lalu menggulungnya, kemudian gulungan tersebut diundi dan keluarlah kode nomor undian 1 dan 2. Maka yang menjadi sampel dalam penelitian ini yaitu kelas VII A sebagai kelas eksperimen dan Kelas VII B sebagai kelas kontrol.

Berikut ini, penulis lampirkan daftar peserta didik yang dijadikan sampel dari kelas eksperimen dan kelas kontrol.

| N <sub>0</sub> | <b>NOMOR</b><br><b>INDUK</b> | <b>NAMA</b>          | <b>JENIS</b><br><b>KELAMIN</b> |
|----------------|------------------------------|----------------------|--------------------------------|
|                | 21227001                     | Abdul Aziz Mulyana   |                                |
| 2.             | 21227005                     | Adekeu Kintawati     |                                |
| 3.             | 21227012                     | Andika Fajar Nurgani |                                |
| 4.             | 21227019                     | Aris Taufik Rahman   |                                |
|                | 21227021                     | Ayu Kirana           |                                |

**Tabel 3.3 Data Sampel Kelas Eksperimen (VII A)**

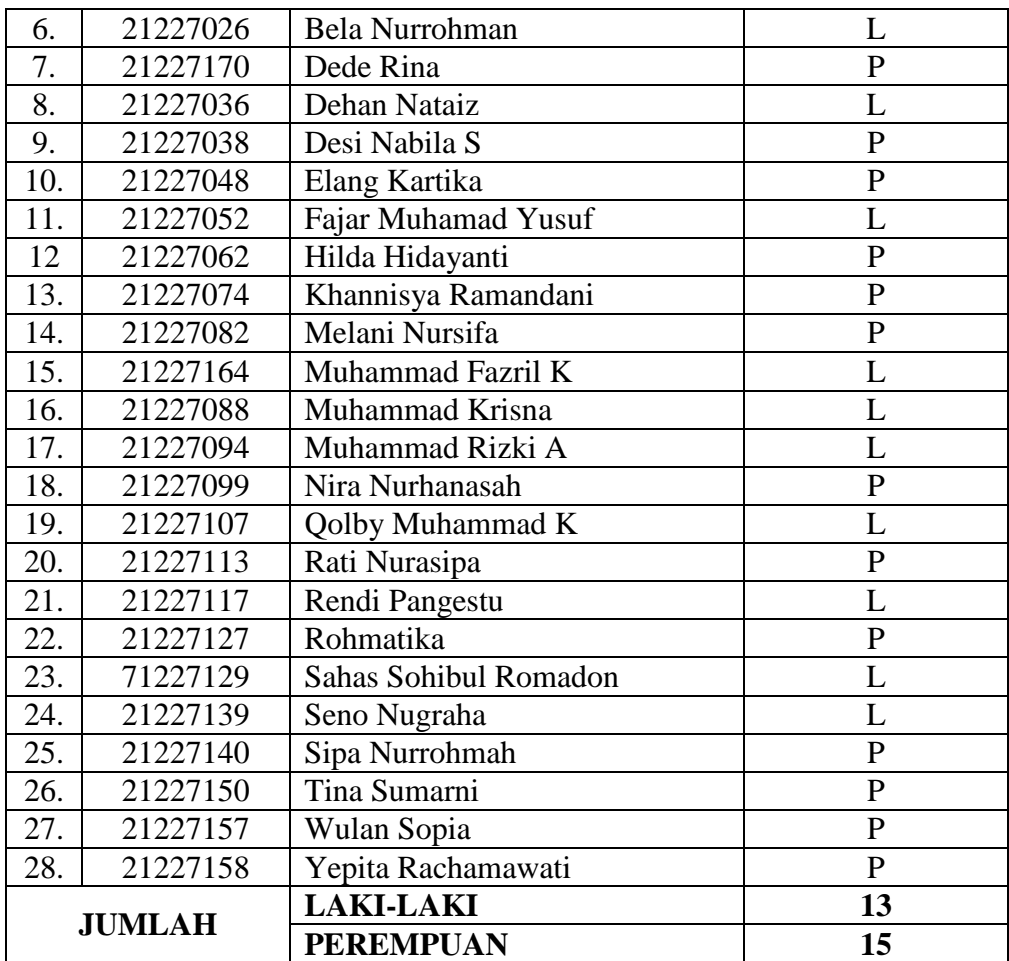

# **Tabel 3.4 Data Sampel Kelas Kontrol (VII B)**

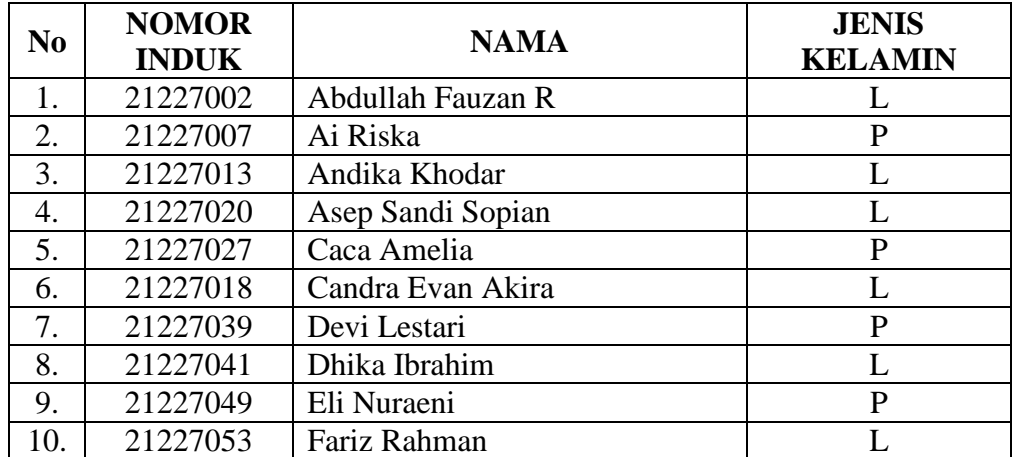

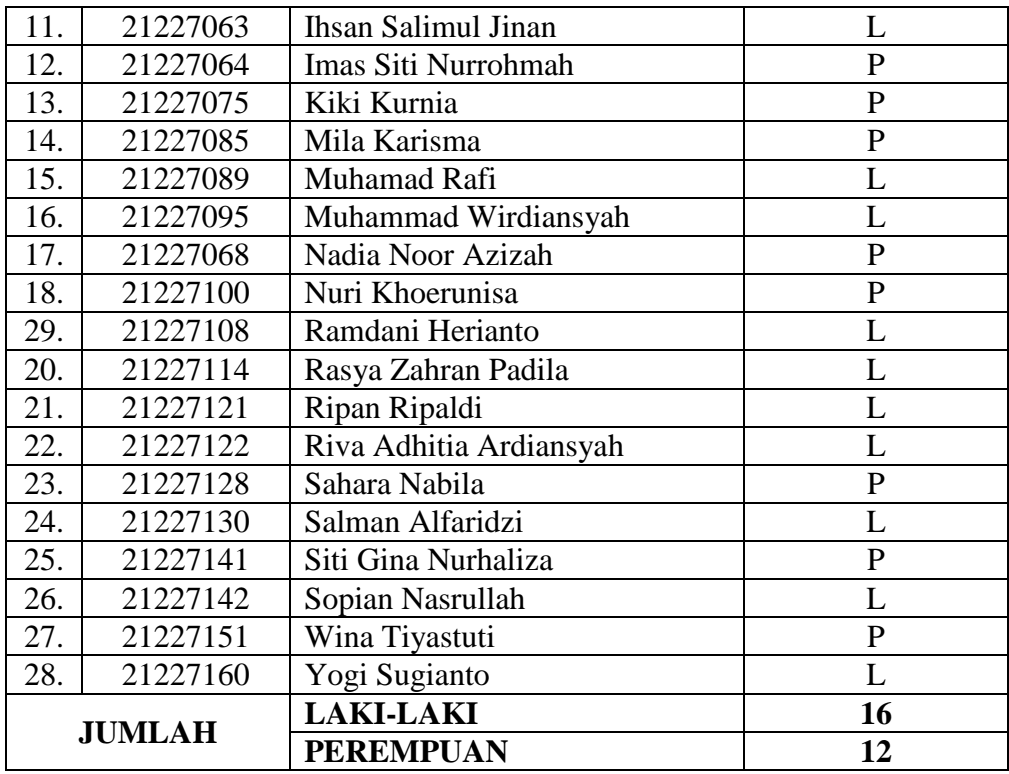

## **F. Instrumen Penelitian**

Suharsimi dalam Sudaryono (2018:150) menjelaskan "Instrumen penelitian merupakan alat bantu yang dipilih dan digunakan oleh peneliti dalam kegiatannya mengumpulkan data agar kegiatan tersebut menjadi sistematis dan dipermudah olehnya". Instrumen penelitian atau alat pengumpul data dapat berupa pedoman observasi, angket, pedoman wawancara, seperangkat tes, alat-alat pengukuran (timbangan, meteran, jam dan sebagainya) atau peneliti sendiri (Heryadi, 2014:126).

Berdasarkan hal tersebut instrumen penelitian yang penulis gunakan dalam penelitian ini yaitu pedoman observasi, pedoman wawancara, silabus, rencana pelaksanaan pembelajaran (RPP) untuk kelas eksperimen dan kelas kontrol, instrumen tes, dan pedoman penilaian.

#### 1. Pedoman Observasi

Pedoman observasi dalam penelitian ini digunakan untuk memperoleh data tentang proses belajar peserta didik dalam pembelajaran serta digunakan untuk mengamati prilaku atau sikap peserta didik. Berdasarkan hal tersebut, penulis melampirkan pedoman observasi peserta didik dalam lampiran B2.

### 2. Pedoman Wawancara

Pedoman wawancara dalam penelitian ini digunakan untuk mendapatkan sejumlah informasi terkait permasalahan dalam penelitian. Berdasarkan hal tersebut, penulis melampirkan pedoman wawancara guru dalam lampiran C4.

3. Silabus Pembelajaran

Peraturan Menteri Pendidikan dan Kebudayaan Nomor 22 Tahun 2016 tentang Standar Pendidikan Dasar dan Menengah menjelaskan bahwa silabus merupakan acuan penyusunan kerangka pembelajaran untuk setiap bahan kajian dan pembelajaran. Berdasarkan hal tersebut, penulis melampirkan silabus pembelajaran Sekolah Menengah Pertama SMP/MTs kelas VII mengenai menelaah sturktur dan kebahasaan teks cerita fantasi dan menyajikan gagasan ke dalam bentuk cerita fantasi dalam lampiran B1.

### 4. Rencana Pelaksanaan Pembelajaran

Berdasarkan Peraturan Menteri Pendidikan dan Kebudayaan Nomor 22 Tahun 2016 tentang Standar Proses Pendidikan Dasar dan Menengah, rencana pelaksanaan pembelajaran (RPP) adalah rencana kegiatan pembelajaran tatap muka untuk satu pertemuan atau lebih. RPP dikembangkan dari silabus untuk mengarahkan kegiatan pembelajaran peserta didik dalam upaya mencapai kompetensi dasar (KD).

Berdasarkan hal tersebut, penulis melampirkan Rencana Pelaksanaan Pembelajaran (RPP) untuk sekolah menengah SMP/MTs kelas VII yakni mengenai menelaah sturktur dan kebahasaan teks cerita fantasi serta menyajikan gagasan dalam bentuk teks cerita fantasi dalam lampiran B2.

5. Uji Validitas

Menurut Sugiyono (2019:485) "Validitas merupakan derajat ketepatan antara data yang sesungguhnya terjadi pada obyek penelitian dengan data yang dapat dilaporkan oleh peneliti". Validitas yang digunakan dalam penelitian ini adalah validitas isi (*content validity*). Untuk instrumen yang berbentuk tes, pengujian berbentuk isi (*content validity*) dapat dilakukan dengan membandingkan antara isi instrumen dengan materi pelajaran yang diajarkan. Sugiyono (2016:129) menjelaskan,

Secara teknis pengujian validitas isi dapat dibantu dengan kisi-kisi instrumen, atau metrik pengembangan instrumen. Dalam kisi-kisi itu terdapat variabel yang diteliti, indikator sebagai tolak ukur dan nomor butir (item) pertanyaan yang telah dijabarkan dari indikator. Dengan kisi-kisi instrumen itu maka pengujian validitas dapat dilakukan dengan mudah dan sistematis.

Instrumen soal yang digunakan dalam penelitian ini berbentuk soal uraian (*essay*). Pengujian validitas butir soal dilakukan dengan metode *corrected item-total correlation*. Menurut Priyatno dalam Rahayu (2013) "Uji validitas dengan metode *corrected item-total correlation* dilakukan dengan cara mengkorelasikan masing-

masing skor item dengan skor total item dan melakukan korelasi terhadap efek *spurious overlap*…".

Setiap butir soal yang digunakan dalam penelitian diuji dengan menggunakan program SPSS *Statistics Version* 25.0. Kaidah keputusannya dengan cara melihat output yang dapat diketahui nilai korelasi antara masing-masing item dengan skor total item yang sudah dikorelasi. Nilai korelasi tersebut kemudian dibandingkan dengan r tabel product moment. Jika nilai korelasi item lebih besar daripada r tabel, product moment maka soal tersebut valid. Hal ini sejalan dengan pendapat Riduan dan Sunarto dalam Rahayu (2013),

Untuk mengetahui tingkat validitas perhatikan angka pada *corrected item-total correlation* yang merupakan korelasi antara item dengan skor total item (nilai r hitung) dibandingkan dengan nilai r tabel. Jika nilai r hitung lebih besar dari r tabel atau nilai r hitung ˃ dari r tabel, maka item tersebut adalah valid.

Berikut di bawah ini tabel hasil perhitungan uji validitas instrumen tes.

# **Tabel 3.5 Hasil Uji Validitas Instrumen Tes**

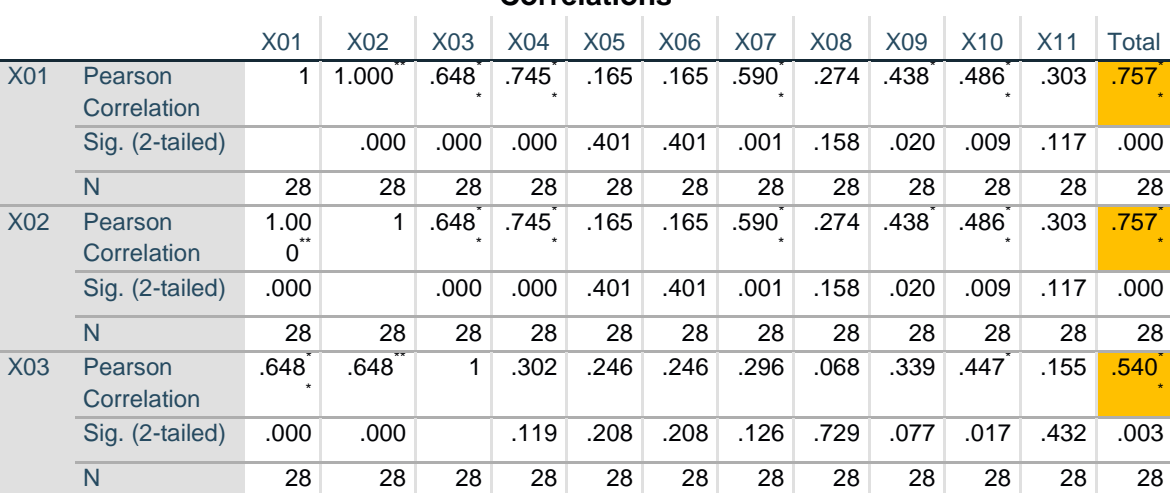

## **Correlations**

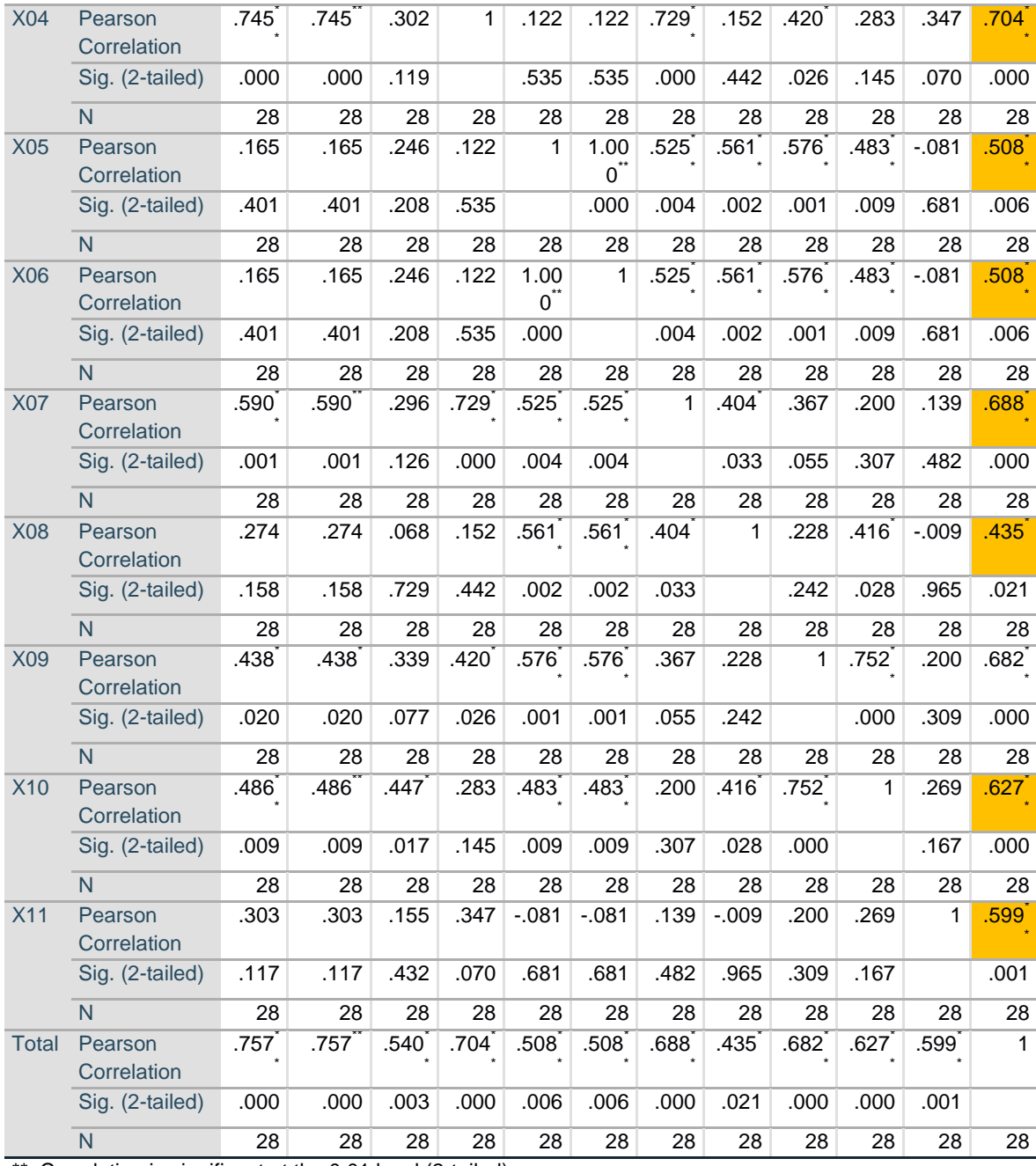

\*\*. Correlation is significant at the 0.01 level (2-tailed).

\*. Correlation is significant at the 0.05 level (2-tailed).

Ket:

X01-X12 : Item atau pernyataan

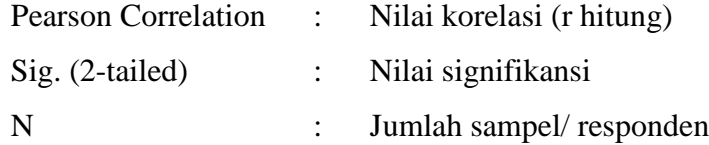

| <b>Variabel</b> | r hitung | r tabel | Keterangan |
|-----------------|----------|---------|------------|
| Pertanyaan 1    | 0,757    | 0,374   | Valid      |
| Pertanyaan 2    | 0,757    | 0,374   | Valid      |
| Pertanyaan 3    | 0,540    | 0,374   | Valid      |
| Pertanyaan 4    | 0,704    | 0,374   | Valid      |
| Pertanyaan 5    | 0,508    | 0,374   | Valid      |
| Pertanyaan 6    | 0,508    | 0,374   | Valid      |
| Pertanyaan 7    | 0,688    | 0,374   | Valid      |
| Pertanyaan 8    | 0,435    | 0,374   | Valid      |
| Pertanyaan 9    | 0,682    | 0,374   | Valid      |
| Pertanyaan 10   | 0,627    | 0,374   | Valid      |
| Pertanyaan 11   | 0,599    | 0.374   | Valid      |

**Rangkuman Hasil Perhitungan Uji Validitas Instrumen Tes**

Berdasarkan tabel hasil uji validitas instrumen, item/ pernyataan yang penulis gunakan dalam penelitian yaitu berjumlah 11 soal dengan jumlah sampel 28 orang. Untuk menentukan valid atau tidaknya suatu item, maka dapat dilakukan dengan membandingkan nilai r hitung dengan r tabel. Berdasarkan Tabel nilai r product moment dengan jumlah N= 28, dengan taraf signifikansi 5% maka diperoleh nilai r tabel sebesar 0,374.

Untuk item soal nomor 1, nilai r hitung diperoleh sebesar 0,757, nilai r hitung  $0.757 > 0.374$  dapat dikatakan bahwa item soal nomor 1 valid. Selanjutnya item soal nomor 2 dengan nilai r hitung sebesar 0,757 ˃ 0,374 dapat dikatakan soal nomor 2 valid. Item soal nomor 3 menunjukan nilai r hitung  $0,540 > 0,374$ , maka item soal nomor 3 dikatakan valid. Untuk item nomor 4, diperoleh nilai r hitung sebesar 0,704

 $> 0.374$  maka item nomor 4 dikatakan valid. Item soal nomor 5 menunjukan nilai r hitung sebesar  $0,508 > 0,374$ , maka soal tersebut valid. Untuk item soal nomor 6 dengan nilai r hitung sebesar  $0,508 > 0,374$ , maka soal tesebut valid. Item soal nomor 7 diperoleh nilai r hitung sebesar 0,688, berdasarkan perolehan tersebut nilai 0,688 ˃ 0,374, maka soal nomor 7 valid. Selanjutnya item soal nomor 8 menunjukkan nilai r hitung sebesar  $0.435 > 0.374$ , maka soal tersebut valid. Item soal nomor 9 menunjukkan nilai r hitung sebesar  $0.682 > 0.374$  maka item soal tersebut valid. Untuk item soal nomor 10, nilai r hitung diperoleh sebesar 0,627 maka nilai r hitung  $0.627 > 0.374$ , item soal tesebut dikatakan valid. Item soal nomor 11 menunjukkan nilai r hitung sebesar  $0.599 > 0.374$  maka item soal tersebut valid.

Berdasarkan hasil analisis validitas instrumen yang telah penulis jabarkan, maka dapat disimpulkan bahwa 11 item soal yang telah penulis ujicobakan semuanya valid, karena dari 11 soal tersebut perolehan nilai r hitung lebih besar dari nilai r tabel.

#### 6. Uji Reliabilitas

"Reliabilitas dapat diartikan sebagai kepercayaan, keterandalan atau konsistensi. Hasil suatu pengukuran dapat dipercaya apabila dalam beberapa kali pelaksanaan pengukuran terhadap subjek yang sama diperoleh hasil yang relatif sama" (Sugiyono, 2019: 397). Uji reliabilitas diperlukan untuk melengkapi syarat validnya sebuah alat evaluasi. Untuk mengetahuai sebuah tes reliabilitasnya tinggi, sedang atau rendah dilihat dari nilai koefisien reliabilitasnya. Koefisien reliabilitas dalam penelitian ini menggunakan metode tes ulang (*tes retest method*) yaitu suatu instrumen diujicobakan, misalnya kepada kelompok X kemudian dihitung skorskornya. Setelah itu, dalam rentang waktu tertentu instrumen yang sama di ujicobakan kembali kepada kelompok X yang sama pula dan dihitung skor-skornya.

Dalam penelitian ini, instrumen tes berbentuk uraian, maka koefisien reliabilitas tes didapat dengan menggunakan rumus *Cronbach Alpha*. Pengujian reliabilitas tes menggunakan metode *corrected item-total correlation* berbantuan program SPSS *Statistics Version* 25.0. Menurut Sujarweni (2021:199) uji reliabilitas dapat dilakukan bersama-sama terhadap seluruh butir atau item pernyataan di dalam penelitian. Adapun dasar pengambilan keputusan dalam uji reliabilitas ini adalah sebagai berikut :

- 1. Jika nilai Cronbach"s alpha > 0,60 maka instrumen dinyatakan reliabel atau konsisten.
- 2. Jika nilai Cronbach"s alpha < 0,60 maka instrumen dinyatakan tidak reliabel atau tidak konsisten.

Arikunto dalam Sunarti dan Selly Rahmawati (2014:99) mengklasifikasikan tingkat reliabilitas berdasarkan interpretasi indeks reliabilitas sebagai berikut.

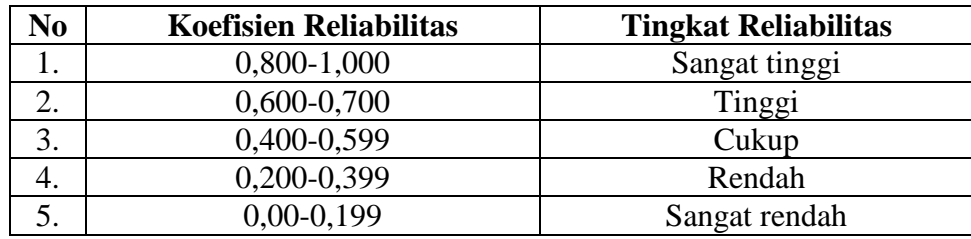

Berikut di bawah ini tabel hasil perhitungan uji reliabilitas instrumen tes.

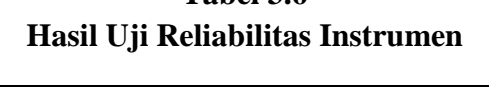

**Tabel 3.6**

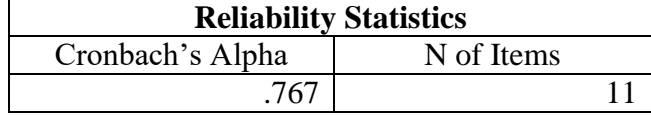

Berdasarkan tabel uji reliabilitas instrumen, besarnya jumlah *cronbach alpha* adalah 0,767. Berdasarkan perolehan tersebut maka nilai 0,767 lebih besar dari 0,60 maka dapat disimpulkan seluruh item soal yang digunakan reliabel dengan tingkat reliabilitas tinggi. Perhitungan lebih lengkapnya terkait hasil uji reliabilitas, penulis lampirkan pada bagian lampiran D2.

## **G. Prosedur Penelitian**

Prosedur penelitian yang penulis laksanakan sesuai dengan yang dijelaskan

oleh Heryadi (2014:50) sebagai berikut.

- 1. Memiliki permasalahan yang cocok dipecahkan dengan metode eksperimen.
- 2. Membangun kerangka penelitian
- 3. Menyusun instrumen penelitian
- 4. Mengeksperimenkan variabel X pada sampel yang telah dipilih
- 5. Mengumpulkan data (variabel Y) sebagai dampak dari eksperimen
- 6. Menganalisis data
- 7. Merumuskan kesimpulan.

Berdasarkan hal tersebut, langkah-langkah penelitian yang penulis laksanakan:

1) Penulis menemukan model pembelajaran baru dari hasil studi literatur yaitu model pembelajaran *Quantum Learning* dan belum pernah diterapkan dalam pembelajaran teks cerita fantasi.

- 2) Berdasarkan pengkajian masalah, model pembelajaran *Quantum Learning* merupakan salah satu model pembelajaran inovatif berdasarkan kurikulum 2013 dan sesuai dengan karakteristik materi teks cerita fantasi. Melalui model pembelajaran ini, dapat membantu proses pembelajaran menjadi menyenangkan sehingga dapat menumbuhkan minat serta memaksimalkan hasil belajar peserta didik.
- 3) Penulis menyusun instrumen penelitian berupa pedoman wawancara, pedoman observasi, silabus, RPP, dan instrumen tes.
- 4) Penulis memberikan perlakuan berupa model pembelajaran *Quantum Learning* pada sampel kelas eksperimen, dan memberikan perlakuan model pembelajaran Inkuiri pada sampel kelas kontrol.
- 5) Penulis mulai mengumpulkan data hasil uji coba model pembelajaran *Quantum Learning* terhadap kemampuan menelaah struktur, kebahasaan serta menyajikan gagasan dalam bentuk teks cerita fantasi.
- 6) Penulis menganalisis data menggunakan analisis prasyarat statistik dan uji hipotesis. Jika data yang dikumpulkan berdistribusi normal dan homogen, maka dilanjutkan dengan uji hipotesis menggunakan uji t, jika data berdistribusi tidak normal dan homogen maka dilanjutkan dengan uji wilcoxon. Selain itu, penulis juga menggunakan uji *N-Gain* untuk mengetahui peningkatan hasil belajar peserta didik kelas eskperimen dan kelas kontrol.

### **H. Teknik Pengolahan Data dan Analisis Data**

Setelah melakukan uji coba instrumen, maka dilakukan uji teknik analisis data. Data penelitian yang diperoleh kemudian diolah dan dianalisis dengan tujuan supaya hasilnya dapat digunakan untuk menjawab pertanyaan penelitian dan menguji hipotesis. Teknik analisis data yang digunakan dalam penelitian ini yaitu teknik analisis data statistik deskripstif. Menurut Heryadi (2021:13) "Statistika deskriptif adalah statistika yang berkenaan dengan penyusunan, penyajian, penyimpulan, serta perhitungan data yang fungsinya tidak lebih daripada memberikan gambaran hasil pengukuran sebagaimana adanya".

1. Uji Prasyarat Analisis Statistik

a. Uji Normalitas Data

Uji normalitas data berfungsi untuk mengkaji normal atau tidaknya sebaran data penelitian. Pengujian normalitas dalam penelitian ini menggunakan program SPSS *Statistics Version* 25.0. Untuk mendeteksi normalitas data dapat dilakukan dengan uji *Kolmogorov-Smirnov* atau Uji *Shapiro-Wilk*. Pemilihan ini didasarkan pada jumlah sampel yang akan diuji. Menurut Dahlan dalam Rahman (2014) "Apabila sampel yang digunakan > 50 maka digunakan *Kolmogorov-Smirnov*, namun bila sampel yang digunakan < 50 maka digunakan *Shapiro-Wilk*". Karena sampel yang digunakan dalam penelitian ini jumlahnya < 50 maka untuk melihat normal tidaknya suatu data digunakan uji *Shapiro-Wilk*.

Sujarweni (2021:53) menjelaskan langkah-langkah uji normalitas dengan uji *Shapiro Wilk*, sebagai berikut:

- 1. Buka lembar kerja baru klik File New Data
- 2. Lanjut pada variabel view untuk mempersiapkan pemasukan nama dan properti variabel.
- 3. Mengisi data. Setelah nama variabel didefinisikan, langkah selanjutnya mengisi data yang sudah dipersiapkan di Microsoft exel.
- 4. Mengolah data. Ketik Analyze Descriptive Statistics Explore
- 5. Masukan variabel yang dilakukan pengujian normalitas pada jendela Explore
- 6. Klik Plots, pada jendela Explore dan centang Normality plots with tests.
- 7. Klik Continue lalu klik OK. Hasil pengujian ditampilkan pada jendela output.

Dasar pengambilan keputusan uji normalitas menurut Sujarweni (2014:55)

yaitu:

- a. Jika Sig > 0,05 maka data berdistribusi normal
- b. Jika Sig < 0,05 maka data tidak berdistribusi normal.
- b. Uji Homogenitas Data

Uji homogenitas digunakan untuk mengetahui karakteristik dari sebaran data, apakah berkategori homogen atau tidak. Uji homogenitas dilakukan untuk menunjukkan bahwa perbedaan yang terjadi pada uji statistik parametrik (misalnya uji t, Anava, Anacova ) benar-benar terjadi akibat adanya perbedaan antar kelompok, bukan sebagai akibat perbedaan dalam kelompok. Berikut di bawah ini langkahlangkah perhitungan uji homogenitas menggunakan SPSS menurut Kasmadi dalam Ikhlas (2020:1401) sebagai berikut:

- 1. Buka program SPSS. Klik open, atau masukan daftar tabel skor
- 2. Klik menu *Analyze -* pilih *Compare Mean* klik *One*-*Way* ANOVA.
- 3. Masukkan semua variable X1 dan X2 ke dalam kolom Dependent List, dan variable Y ke dalam kolom Factor melalui tombol ►
- 4. Klik tombol option, kemudian pilih kotak homogeneity of variance test
- 5. Beri tanda  $(\sqrt{a})$ . Klik Continue-OK, sehingga anda akan memperoleh output SPSS.
- 6. Kesimpulan. Berdasarkan hasil perhitungan Levene test dilihat nilai p value sig. seluruh variabel jika lebih besar dari 0,05 maka H1 diterima, sehingga dapat disimpulkan bahwa varians seluruh variabel bersifat homogen.
- 2. Uji Hipotesis

Setelah melakukan uji prasyarat yaitu uji normalitas dan uji homogenitas, maka selanjutnya adalah uji hipotesis penelitian untuk mengetahui ada tidaknya pengaruh model pembelajaran *Quantum Learning* terhadap kemampuan menelaah struktur dan kebahasaan teks cerita fantasi serta menyajikan gagasan dalam bentuk teks cerita fantasi pada peserta didik kelas VII SMP Negeri 2 Ciawi 2021/2022. Uji prasyarat dalam penelitian ini, di antaranya:

a. Uji t

Heryadi (2021:50) menjelaskan "Teknik statistik uji t adalah teknik yang digunakan untuk membandingkan dua variabel (peubah)". Sujarweni (2021:102) menjelaskan langkah-langkah perhitungan uji t:

- 1. Buka lembar kerja baru klik File-New-Data. Menampilkan variabel view untuk mempersiapkan pemasukan nama dan properti variabel
- 2. Setelah nama variabel didefinisikan, langkah selanjutnya adalah mengisi data pada bagian Data View.
- 3. Kemudian klik Analyze Compare Means Paired-Sample T Test
- 4. Masukan variabel pada kotak Paired Variables
- 5. Menyimpan hasil Output
- 6. Klik OK sehingga, outpus SPSS akan keluar
- 7. Kesimpulan. Jika Sig > 0,05 maka Ho diterima, namun jika Sig < 0,05 maka Ho ditolak.
- b. Uji Wilcoxon

Heryadi (2021:59) mengemukakan "Uji wilcoxon digunakan dalam uji perbedaan data yang salah satu atau keseluruhan variabel yang dibandingkan berdistribusi tidak normal". Uji wilcoxon dapat dilakukan melalui tahapan berikut

ini:

- 1. Buka lembar kerja baru klik File-New-Data. Menampilkan variabel view untuk mempersiapkan pemasukan nama dan properti variabel.
- 2. Setelah nama variabel didefinisikan, langkah selanjutnya adalah mengisi data pada bagian Data View
- 3. Kemudian klik Analyze Non Parametrik Test 2 Related Samples
- 4. Masukan variabel secara bersamaan pada kotak Test Pair (S) List
- 5. Pada Test type pilih Wilcoxon
- 6. Klik OK, untuk menyimpan hasil output.

Sujarweni (2021:80) menjelaskan pengambilan keputusan untuk uji wilcoxon

yaitu:

- a. Jika nilai Asymp. Sig (2-tailed) < 0,05 maka Ho ditolak dan Ha diterima
- b. Jika nilai Asymp. Sig (2-tailed) > 0,05 maka Ho diterima dan Ha ditolak.
- 3. Uji Peningkatan (*N-Gain*)

Uji peningkatan hasil belajar (*gain*) dilakukan untuk mengetahui seberapa besar jumlah peningkatan hasil belajar peserta didik dari masing-masing kelas yaitu kelas eksperimen dan kelas kontrol. Perhitungan ini akan memperlihatkan nilai ratarata peningkatan setiap kelas dari nilai *gain* yang dihasilkan. Berikut ini merupakan kategori perolehan nilai *N-gain score*.

**Kategori Perolehan Nilai** *N-Gain Score*

| <b>NILAI N-GAIN</b> | <b>KATEGORI</b> |
|---------------------|-----------------|
| g > 0.7             | Tinggi          |
| $0,3 \le g \le 0,7$ | Sedang          |
| g < 0.3             | Rendah          |

Berikut di bawah ini langkah-langkah menghitung *N-Gain Score*

menggunakan Program SPSS versi 25.0 menurut Raharjo (2019).

- 1. Pengelompokan data nilai *pretest* dan *posttest* kelas eksperimen dan kelas kontrol
- 2. Buka program SPSS lalu klik Variable View. Isi pada kolom "Values" dengan angka 1 dan kolom "Label" dengan eksperimen
- 3. Isi kembali kolom "Values" dengan angka 2 dan kolom "Label" dengan kontrol
- 4. Klik Data View, lalu masukan angka kategorisasi kelas ke kolom variabel "Kelompok", nilai pretest ke kolom variabel "Pre" dan nilai posttest ke kolom variabel "Post". Pengisian dimulai dari data kelas eksperimen kemudian diikuti (dibawahnya) data kelas kontrol
- 5. Klik Transform lalu Compute Variable. Pada kotak "Target Variable" ketikan "post Kurang pre" pada kotak Numeric Expression ketikkan "post pre" lalu klik Ok
- 6. Langkah berikutnya klik menu Transform-Compute Variable, selanjutnya hapus tulisan yang ada pada kotak Target Variable lalu ketikan "Seratus Kurang Pre", setelah itu hapus tulisan yang ada di kotak Numeric Expression lalu ketikan "100-Pre" kemudian klik Ok.
- 7. Selanjutnya klik menu Transform Compute Variable, hapus tulisan yang ada pada kotak Target Variable lalu ketikan "NGain\_Score" selanjutnya hapus tulisan yang ada di kotak Numeric Expression lalu ketikan "Post Kurang Pre/Seratus Kurang Pre" kemudian klik Ok.
- 8. Pada tampilan Data View akan muncul variabel baru dengan nama N-Gain\_Score. Klik menu Transform- Compute Variable, hapus tulisan yang ada pada kotak Target Variable lalu ketikan "NGain\_Score\*100"
- 9. Untuk menghitung nilai rata-rata nilai N- gain score dalam bentuk persen (%) klik Analyze- Descriptive Statiztics- Explore
- 10. Pada kotak "Explore" masukan N Gain\_Persen ke kolom Dependent List dan masukkan varaibel kelas (kelompok) pada kolom Factor List. Klik Ok dan akan muncul hasil output dari uji N Gain.

## **I. Tempat dan Waktu Penelitian**

Penelitian ini dilaksanakan di SMP Negeri 2 Ciawi Kecamatan Ciawi,

Kabupaten Tasikmalaya, tahun ajaran 2021/2022 khususnya pada kelas VII A sebagai

kelas eksperimen dan kelas VII B sebagai kelas kontrol. Penelitian dilaksanakan mulai Oktober 2021 sampai dengan Agustus 2022.